### **UvA HPC Course**

#### HPC CLOUD WORKSHOP

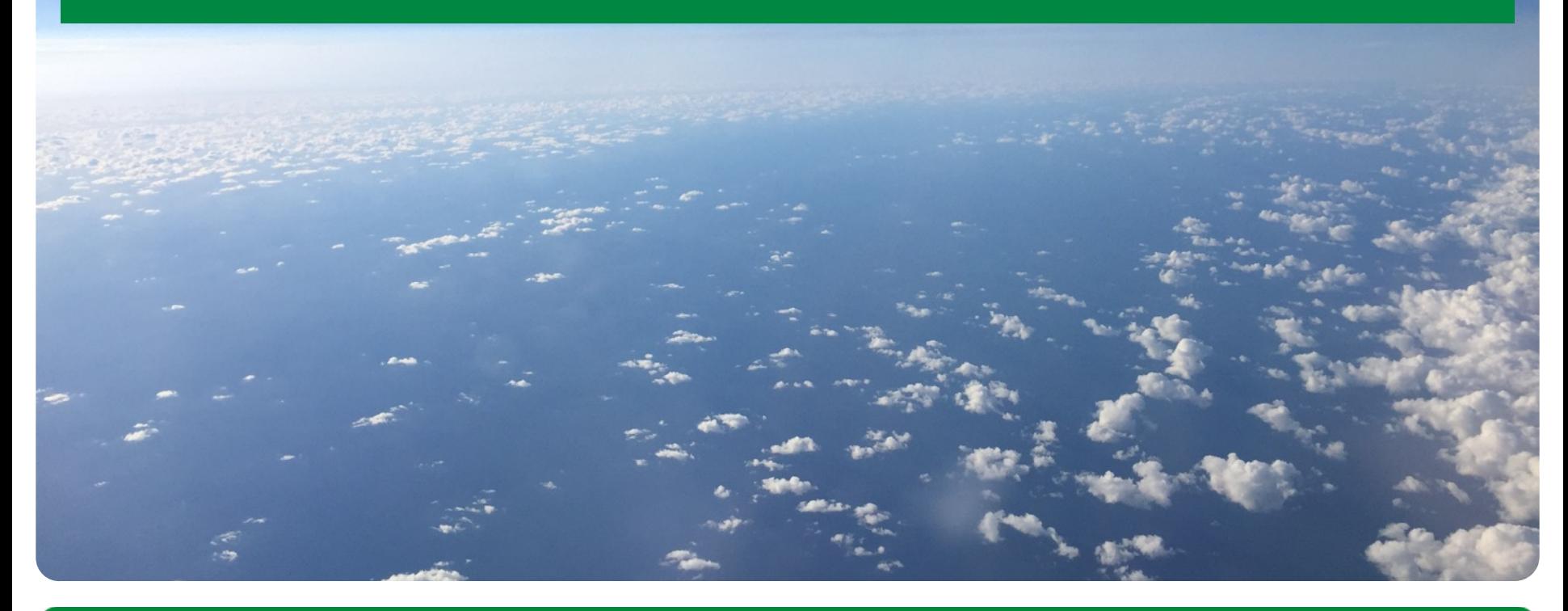

**UvA HPC Course 2016.06.15 Anatoli Danezi, Ander Astudillo, Markus van Dijk, Nuno Ferreira**

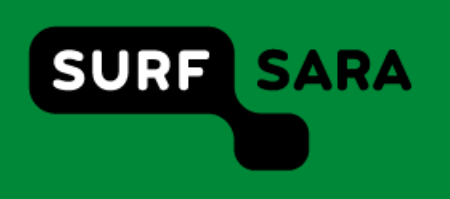

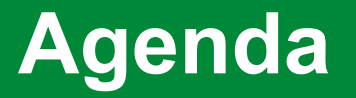

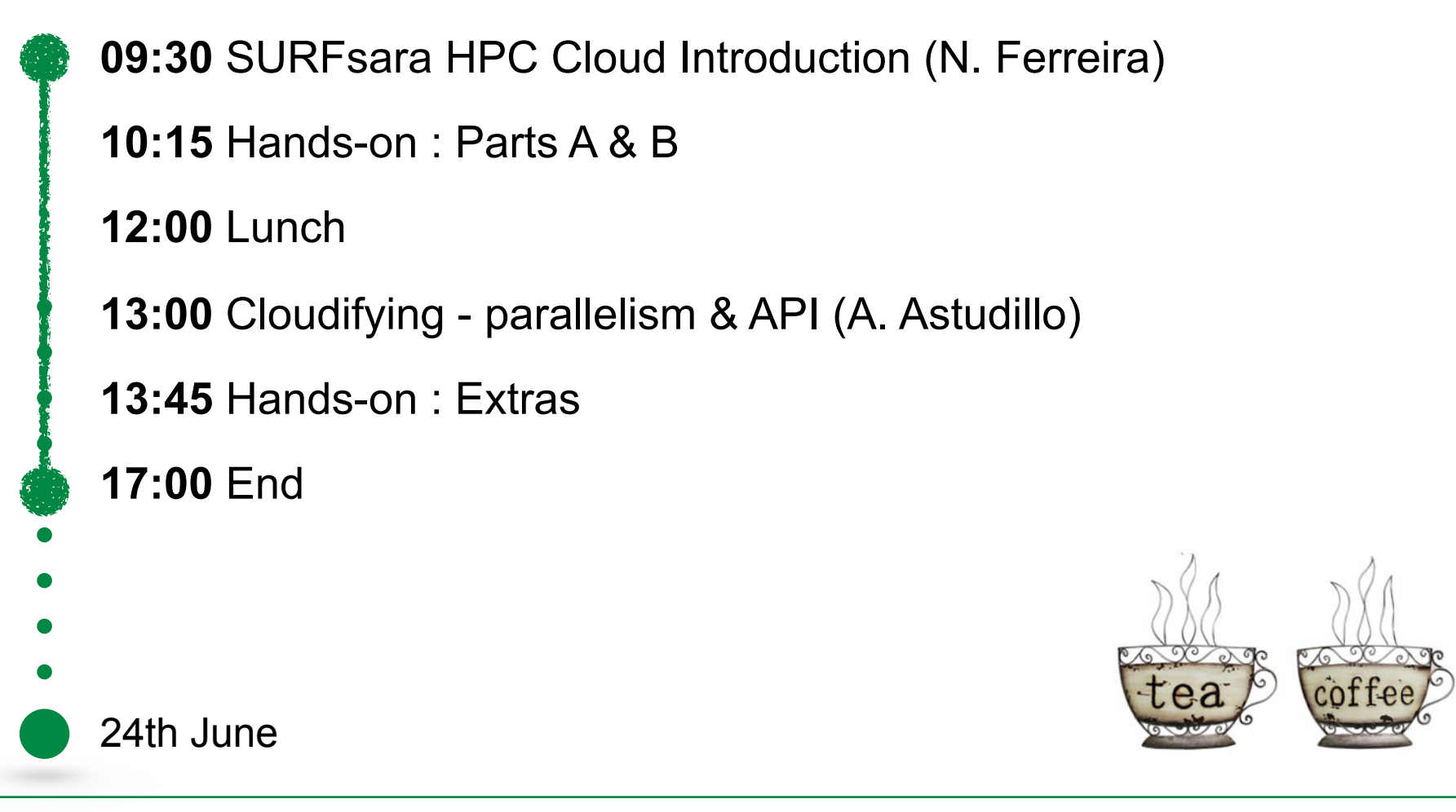

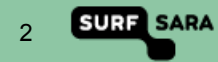

# **"High Performance Computing made easy"**

#### **Objective**

- Enhance accessibility to HPC facilities
- Set lectures with hands-on workshops
- Develop practical skills

#### **Audience**

- Students
- Researchers

#### **Accountability 1**

- Bachelor / Master students (6 ECTS)
- Assignments<sup>2</sup>: 'Food for Brain' questions (afternoon)

#### 1 [UvA HPC Course](http://hpc.uva.nl/Workshops/article/110/5-HPC-Cloud)

<sup>2</sup> [Course assignements](http://doc.hpccloud.surfsara.nl/UvA-course-20160615/assignment)

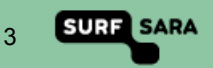

# **Who are We?**

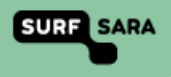

### **About SURF**

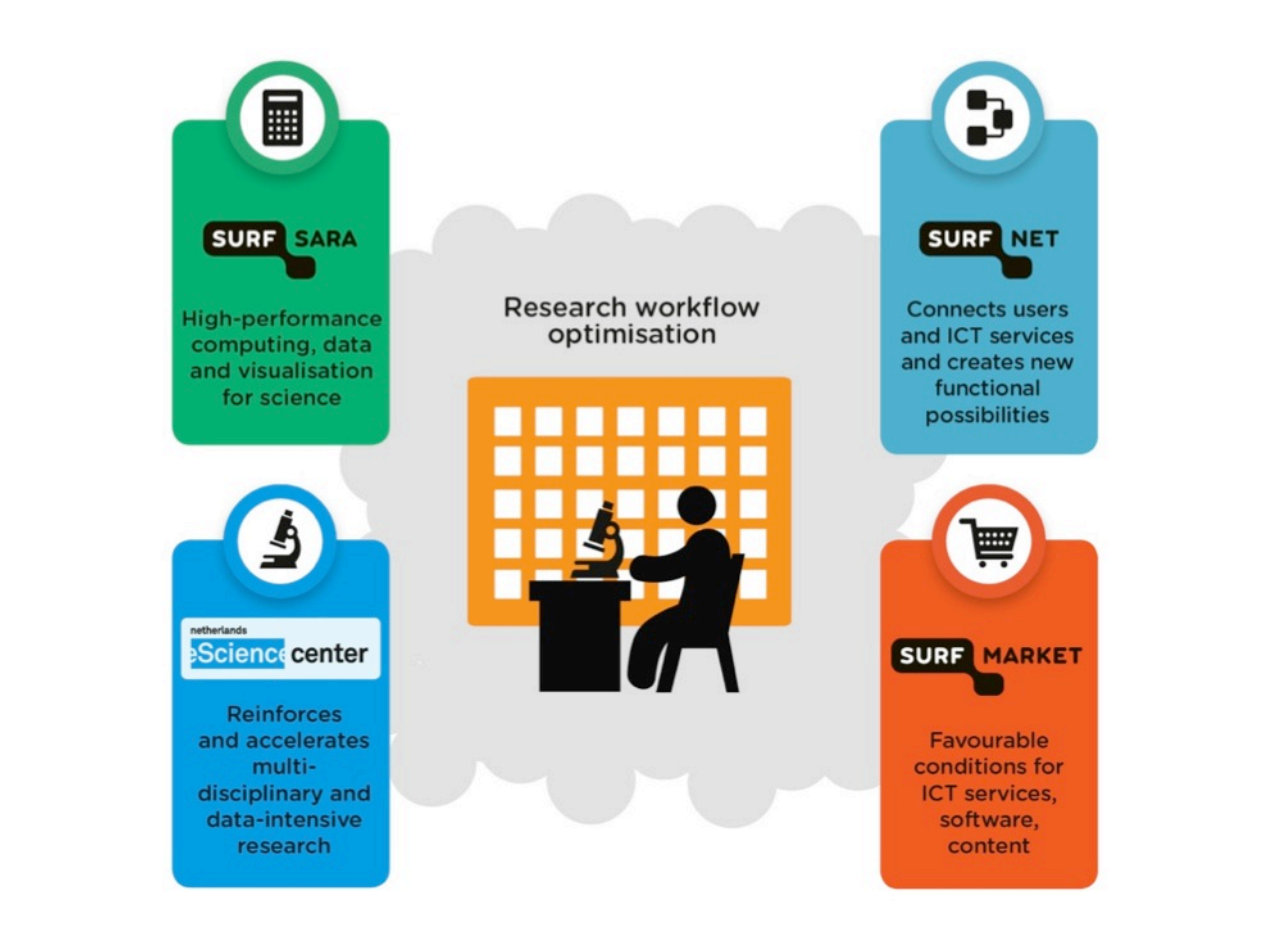

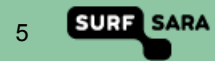

## **SURF's mission**

SURF **ensures** that students, lecturers, researchers and employees in education and research have **access** to the best possible **ICT resources** on favourable terms for the purpose of top-level research and talent development, including in **national and international collaborative efforts. 1** 

**Why use national infrastructures?** 

Scalability, Collaboration, Heterogeneity

**What do we (SURFsara) want to offer?** 

Computing and Data services for research

<sup>1</sup> [SURF Strategic Plan for 2015-2018](https://www.surf.nl/binaries/content/assets/surf/en/2015/surf-strategic-plan-2015-2018.pdf)

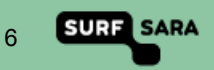

### **SURFsara HQ**

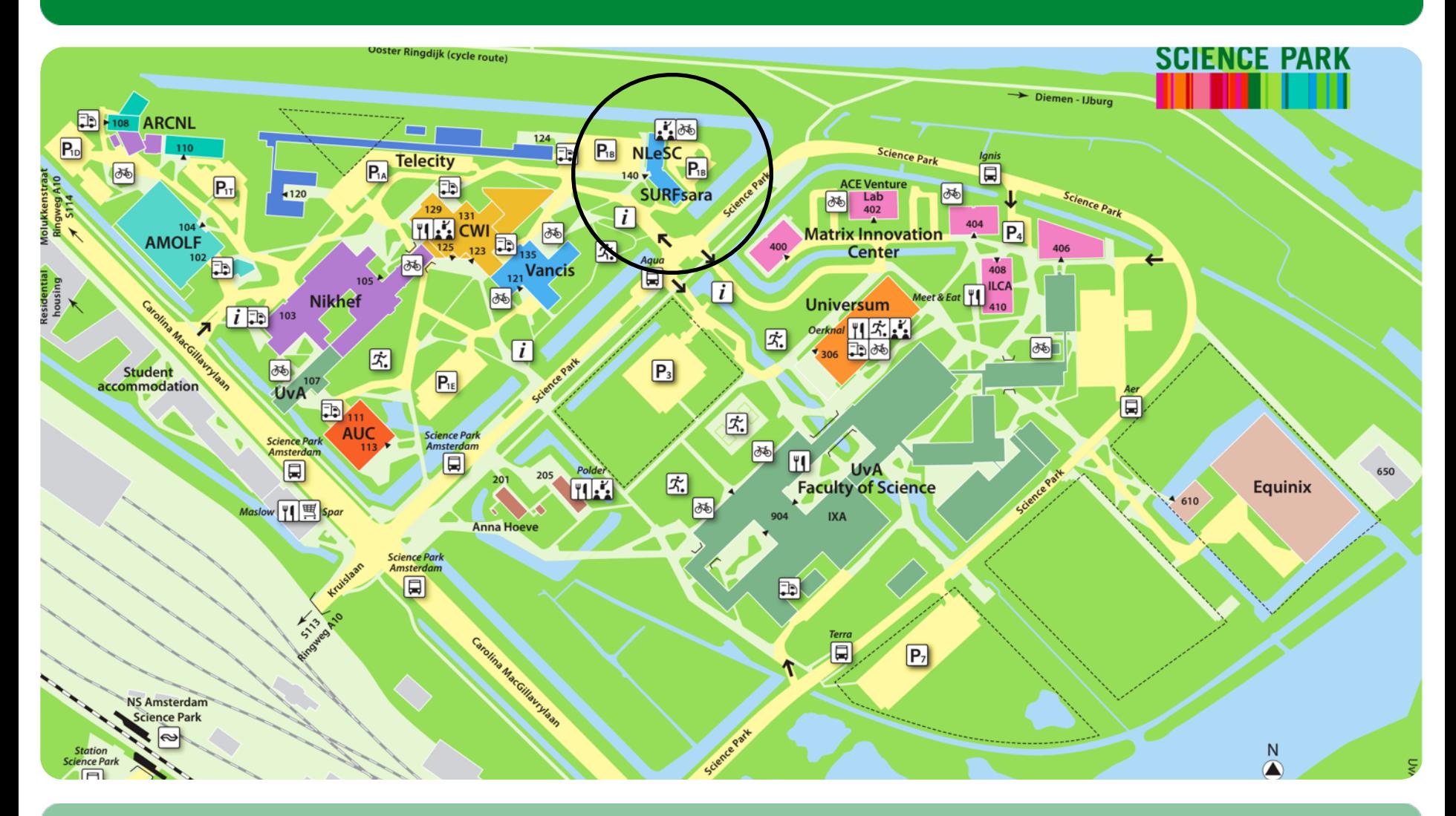

**SURF SARA** 

# **Cloud Computing**

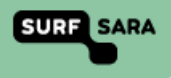

## **Is there a definition for Cloud Computing?**

#### **"Ask 10 people what the cloud is, get 11 answers."** [?]

#### **Essential Characteristics** [1]

On-demand self-service, Network access, Resource pooling, Elasticity, Measured

#### **Service Models** [1]

SaaS, PaaS, IaaS

[1]. [The NIST Definition of Cloud Computing](http://nvlpubs.nist.gov/nistpubs/Legacy/SP/nistspecialpublication800-145.pdf)

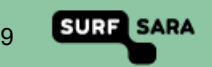

### **\* as a Service**

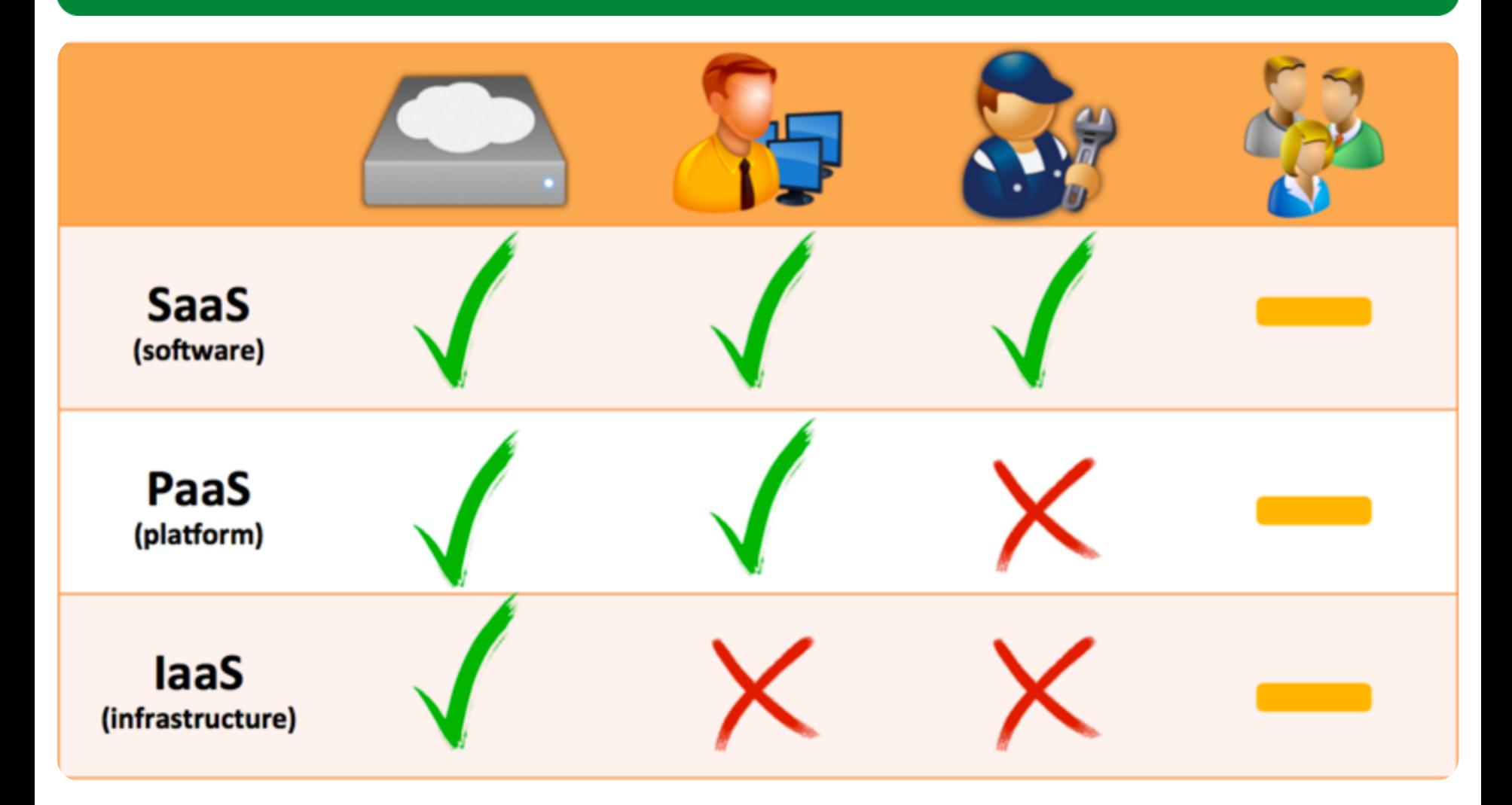

SURFsara HPC Cloud workshop 2016.06.15 11 11 12 11 12 12 13 14 15 16 17 17 17 18 19 19 11 11 11 11 11 11 11 11

**SURF SARA** 

### **"Say Cloud one more time …"**

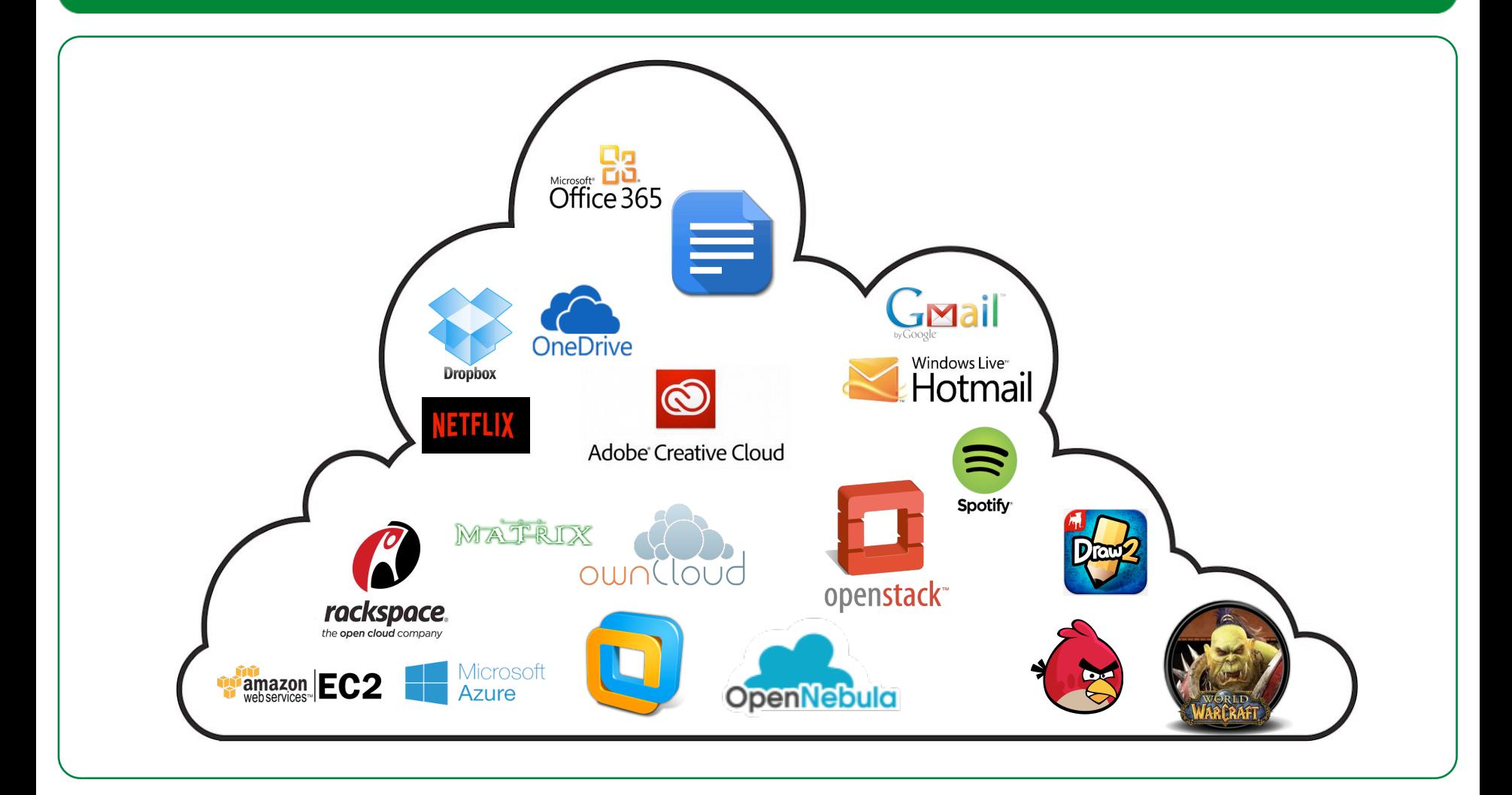

SURFsara HPC Cloud workshop 2016.06.15

**SURF SARA** 11

# **SURFsara HPC Cloud**

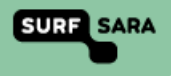

## **SURFsara Computing service**

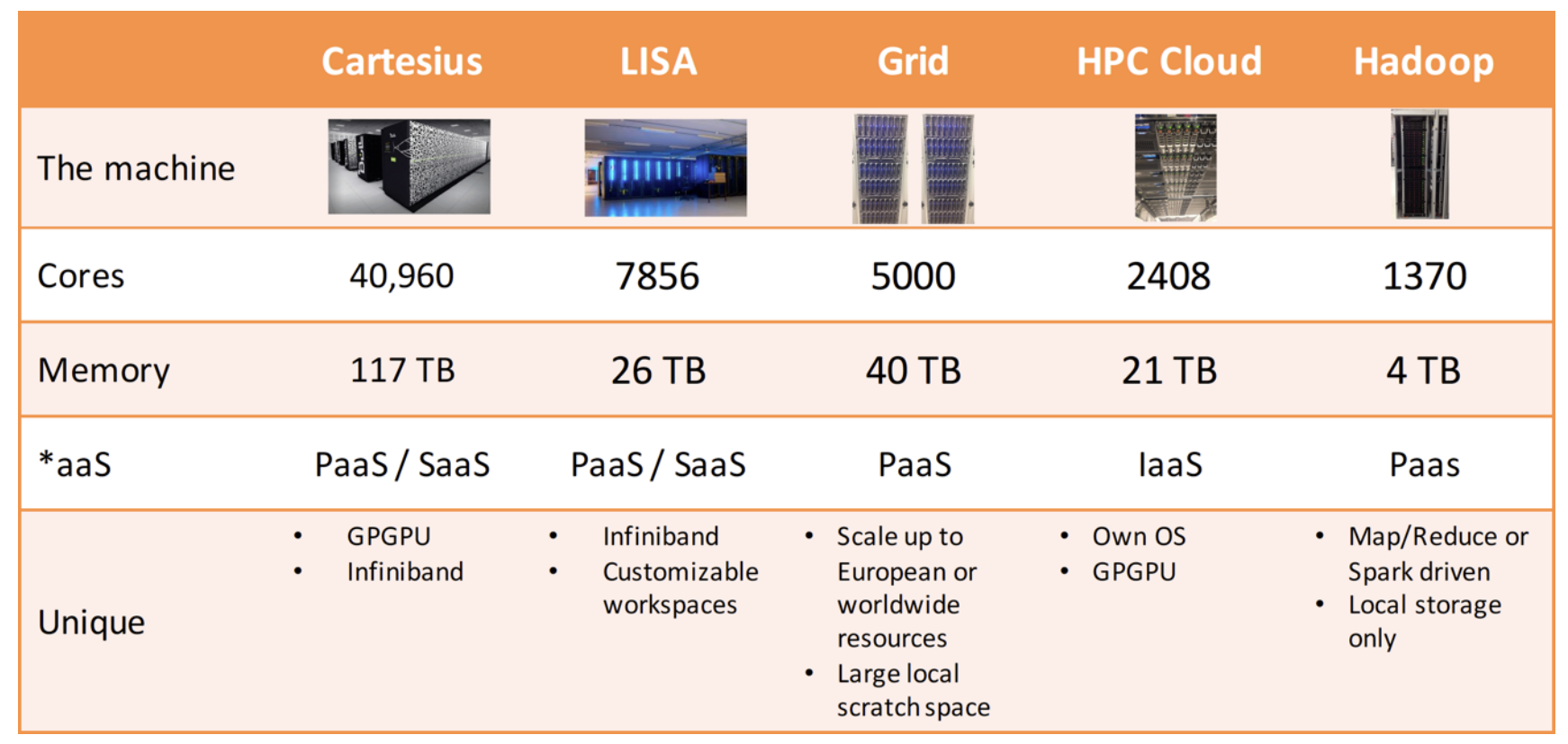

### **Infrastructure as a Service**

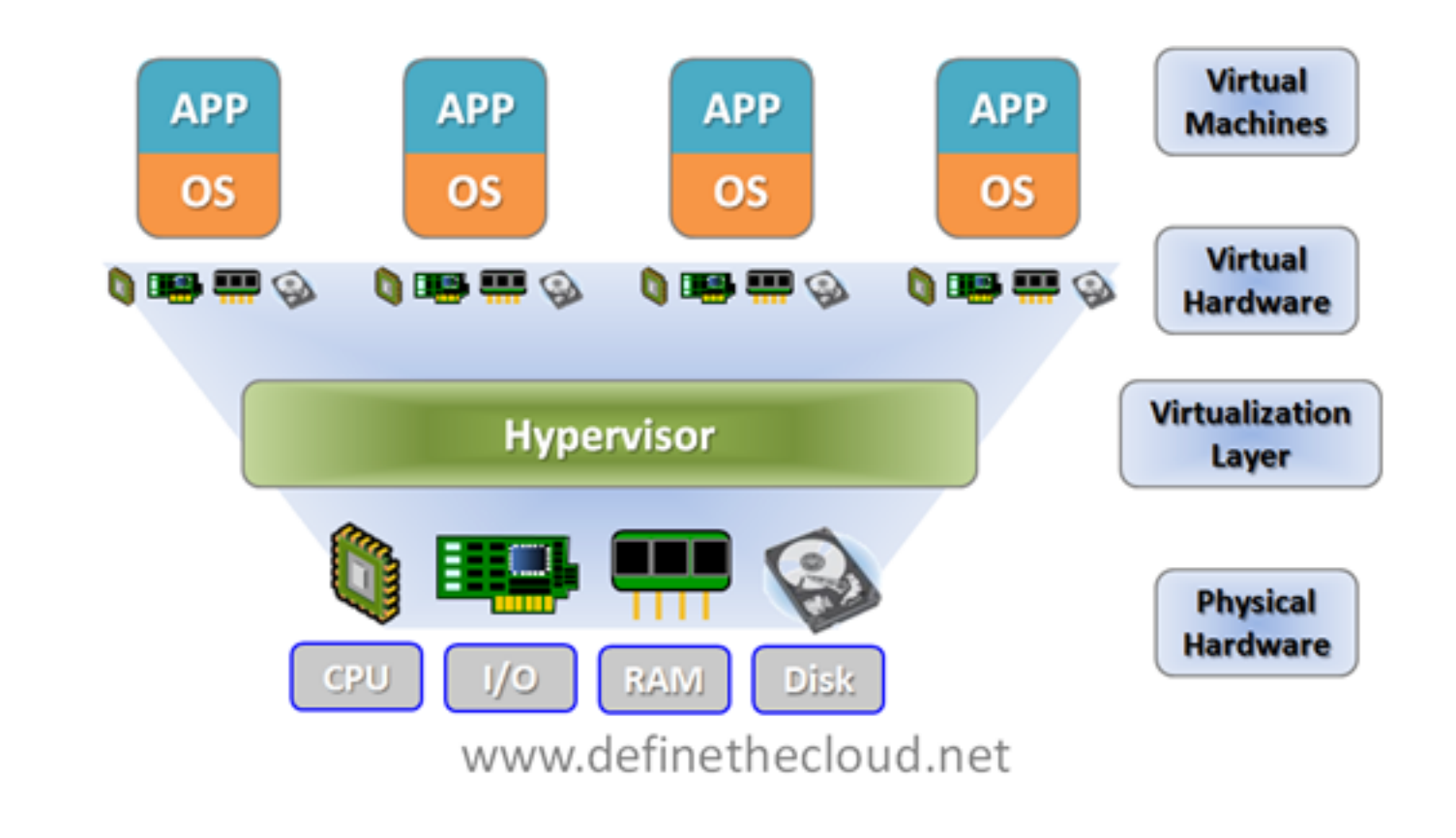

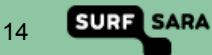

# **Need for an HPC Cloud?**

#### **Drawbacks os SURFsara computing components**

- Limited access to supercomputer
- Learning curve
- SURFsara maintains OS and SW
- Jobs are queued

#### **Virtualisation Benefits**

- Flexibility (install what you want)
- Build private cluster
- External access
- Interaction with running processes

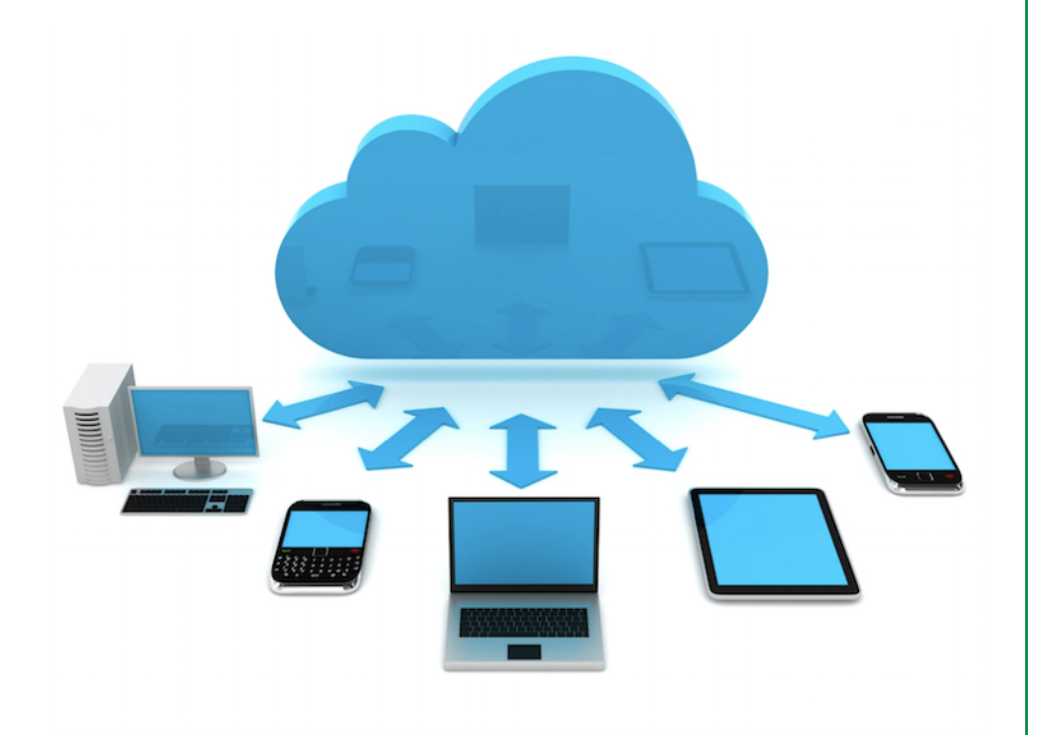

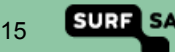

# **Why HPC Cloud**

#### **General benefits**

- Data & Computing in Dutch soil
- Data privacy inside your VM
- Unrestricted Internet access (but fair use)

#### **Technical benefits**

- No overcommitting
- Tailor made your VM to your needs
- Root access!
- Controlled environment : choose your OS & packages
- Fast private network between VM's
- No maximum wall time

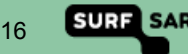

# **Why not HPC Cloud**

- No Service Level Agreement
- No 24/7 Helpdesk service support
- You maintain everything in your VM
- You are responsible for all of your VM's behavior
- You must protect yourself against threats from the Internet
- Accounting on VM uptime, not just compute time (like gas, light)
- No automatic backups
- Your laptop is faster than a 1 core VM

# **From the user perspective**

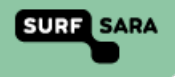

## **Interacting with the HPC Cloud**

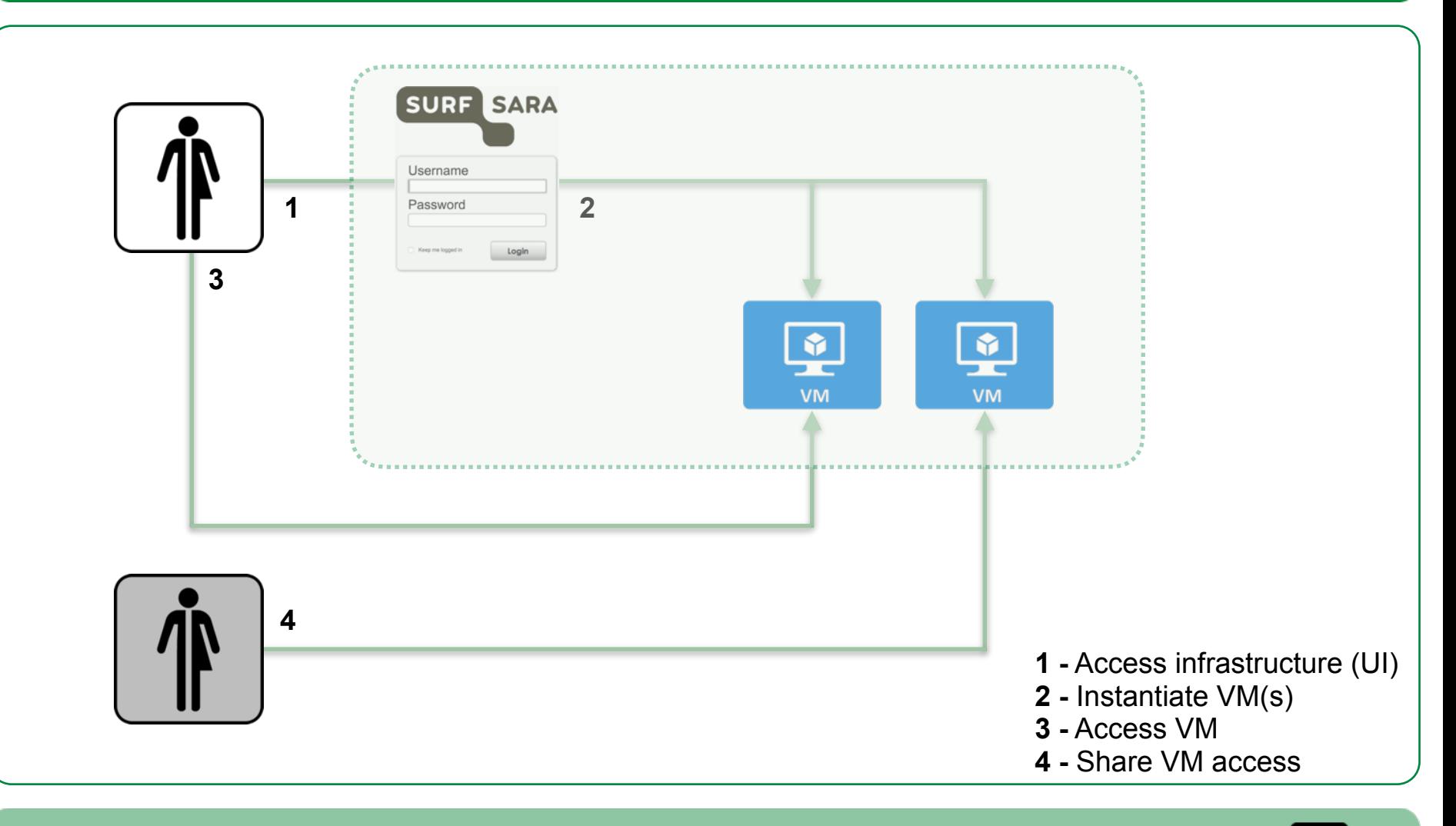

19

**SURF SARA** 

## **How to spin a VM**

Creating a VM from scratch can be a lot of work, we provide an "app market".

#### **Import an appliance:**

• CentOS or Ubuntu

#### **Imported OS image:**

- copied to node-local SSD
- persistency yes/no (run-time changes copied back or not)

#### **Imported template (VM assembling instructions):**

- # cores, RAM, Internet and/or private lan
- additional data images on Ceph storage

#### **Boot the VM and log in with SSH.**

Take care of firewalls, security, updates etc., importing an appliance is just a set-up help.

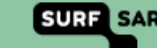

20

### **How to obtain an HPC Cloud account?**

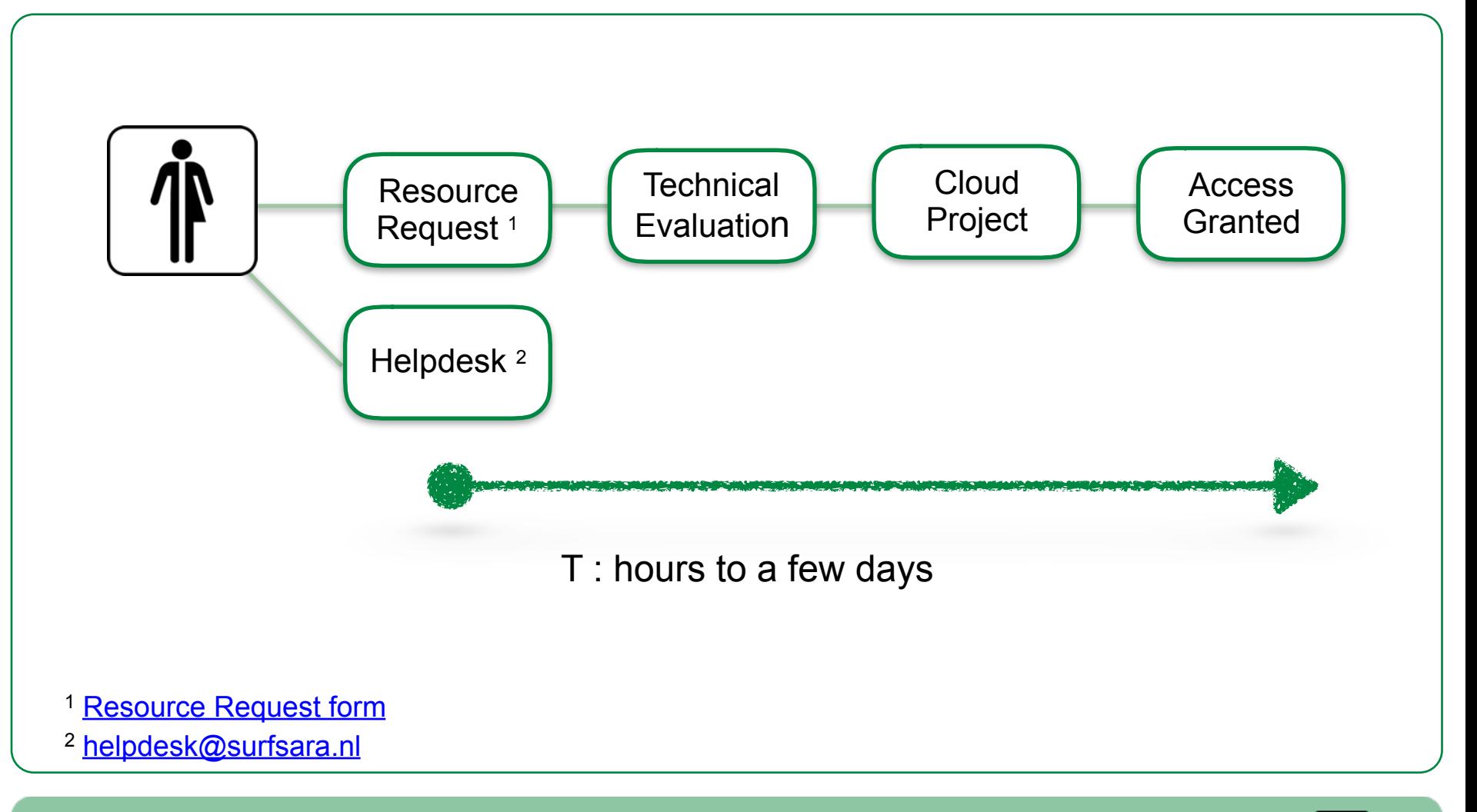

21

**SURF SARA** 

### **HPC Cloud Resource requests**

#### **Number of requests <sup>1</sup>: 87 (circa 16 / month)**

#### **Research fields:**

- **Biology**
- **Genetics**
- Informatics
- Chemistry
- **Ecology**
- **Linguistics**
- Robotics
- Business
- Social sciences
- Engineering
- Humanities

#### 1 Since Jan. 2016

#### **Use cases:**

- Flexible software mix
- Big VMs
- Elasticity
- Provide a service to peers
- Software requiring licenses
- Set up, test and deploy workflows
- Training courses
- Intensive computing

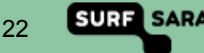

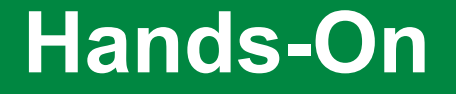

- WWW <https://doc.hpccloud.surfsara.nl/UvA-course-20160615/>
- Tips : Work in pairs (each with your credentials on your laptop) Follow the exercises at your own pace (Parts A&B b4 lunch)
- ? : Advice as a Service (just call us)

UI : https://ui.hpccloud.surfsara.nl/ Username: surfcourseXY Password: hpc@cloudXY

**UvA HPC Course 2016.06.15 Anatoli Danezi, Ander Astudillo, Markus van Dijk, Nuno Ferreira**

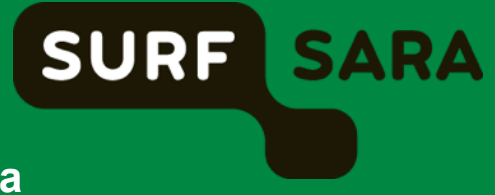